# axigma »

### **RPX101**

**[Fundamentos](https://axigmatechnologies.com/event/certification-preparation-for-administrator-crt101/) de Creación de Reportes en Lightning Experience**

## PROGRAMA

#### **Fichas, Carpetas y Formatos de Reportes**

- Navegar por la ficha Reportes para encontrar reportes adecuados
- Crear carpetas personalizadas en Classic que se utilizarán en Lightning
- Describir los diversos formatos de los reportes
- Ejecutar y modificar reportes existentes

#### **Uso de Report Builder**

- Establecer un proceso de generación de reportes
- Navegar por Report Builder
- Crear reportes personalizados empleando un tipo de reporte estándar
- Utilizar filtros y lógica de filtros
- Exportar su reporte

#### **Resumen de datos**

- Comprender la diferencia entre un resumen y un reporte matricial
- Utilizar campos contenedores para segmentar sus datos
- Utilizar fórmulas de resumen personalizadas para realizar cálculos sobre los datos de su reporte

#### **Obtención de más perspectivas a través de los datos**

- Incorporar resaltado condicional a un reporte
- Crear gráficos para mostrar datos de resumen
- Programar y enviar un reporte para ejecutarlo

#### **Tableros**

- Articular qué es un tablero
- Comprender los beneficios de crear tableros en Lightning
- Crear un tablero empleando el Generador de tableros

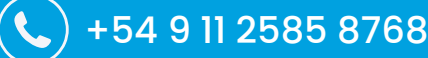